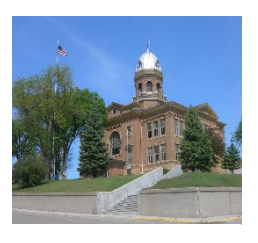

ROBERTS COUNTY SOUTH DAKOTA

## DIRECTOR OF EQUALIZATION

411 2ND Avenue Sisseton, SD 57262 Phone: 605-698-3205 Fax: 605-698-4277

Roberts County has partnered with First District Association of Local Governments to develop a public GIS website that it is now available online. The response to it has been great!

The website address is: <https://www.1stdistrict.org/robertsjs/>

The website will have basic assessment information available for no charge. You will see links for community info and a Google map image for that parcel. You can search by name, parcel number or address. Please remember the recommended browser for the website is Firefox or Google Chrome.

Further paid access, includes a pdf copy of our scanned property cards, tax information and access to sale information through an assessment report. This is a yearly fee as outlined in the attached Website Access Agreement.

If you would like to continue the paid service option, please complete the attached website access agreement and mail it with your payment to the Roberts County Director of Equalization office at 411 2<sup>nd</sup> Ave E Suite 14B, Sisseton, SD 57262. Your user login and password will be activated upon receipt of your payment and an email sent to you once it has been activated.

We will continue to make changes as needed to keep this site a useful tool for you.

If you have any questions or comments, please feel free to give us a call.

Thanks!

Sincerely,

Director of Equalization, Roberts County

## Roberts County

## Website Access Agreement

The Roberts County website provides real estate information from the convenience of a personal computer, 24 hours a day, 7-days a week. Access is restricted by user name and password. Fees are based on the number of users and paid in advance annually. The fee structure will be re-evaluated periodically. The recommended browser for the website is Firefox or Google Chrome. Please realize the GIS mapping features do not replace or modify land survey, deeds or other legal instruments.

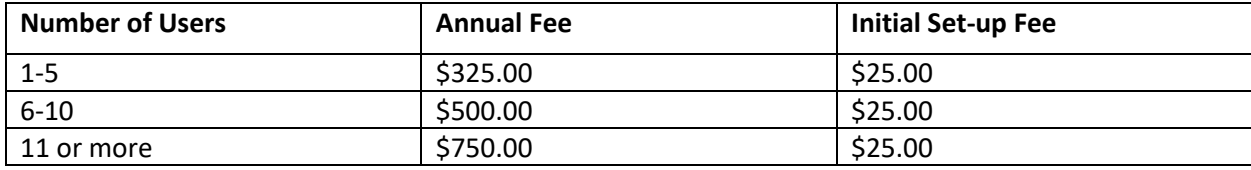

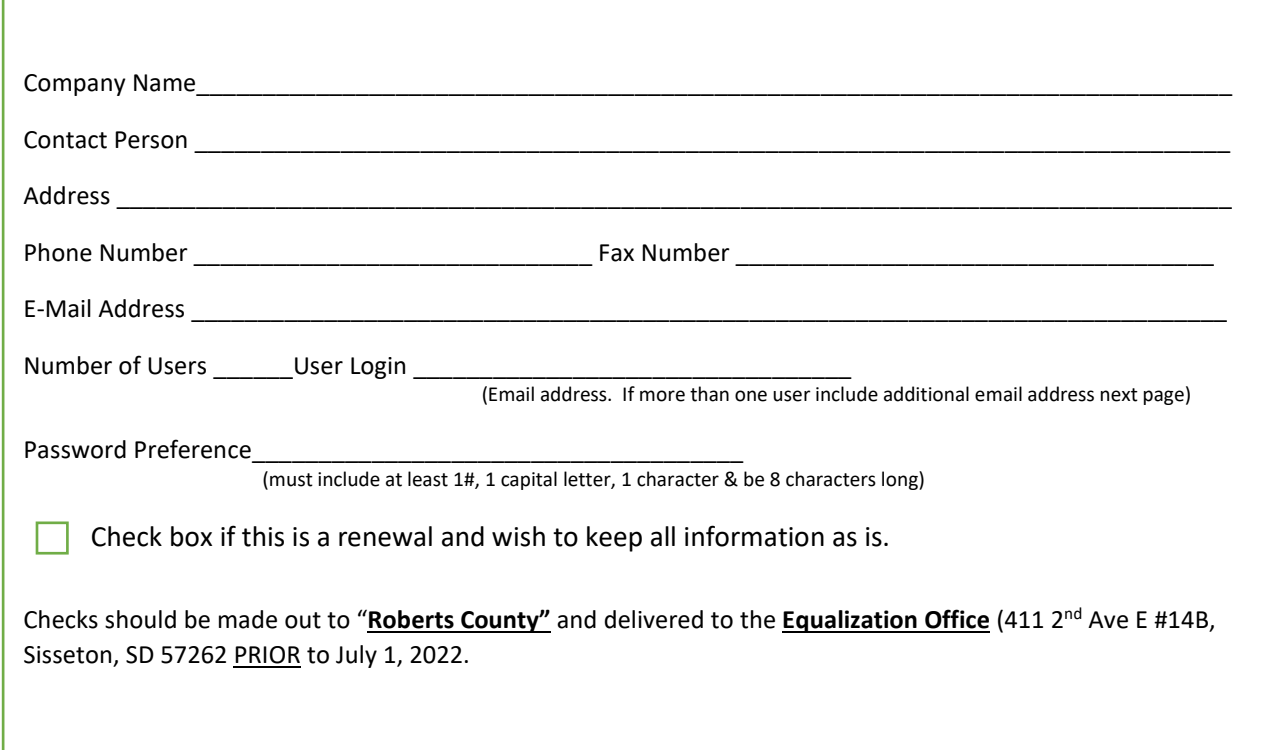

## Equalization Office Use

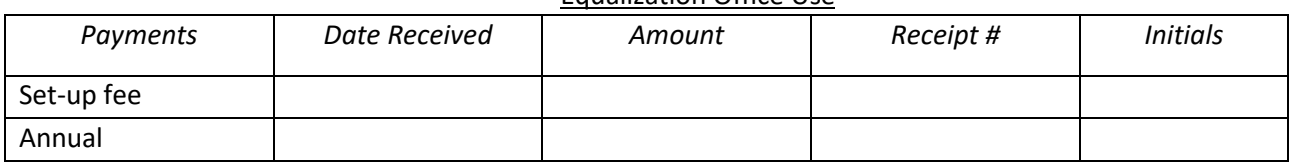

 $\overline{a}$ 

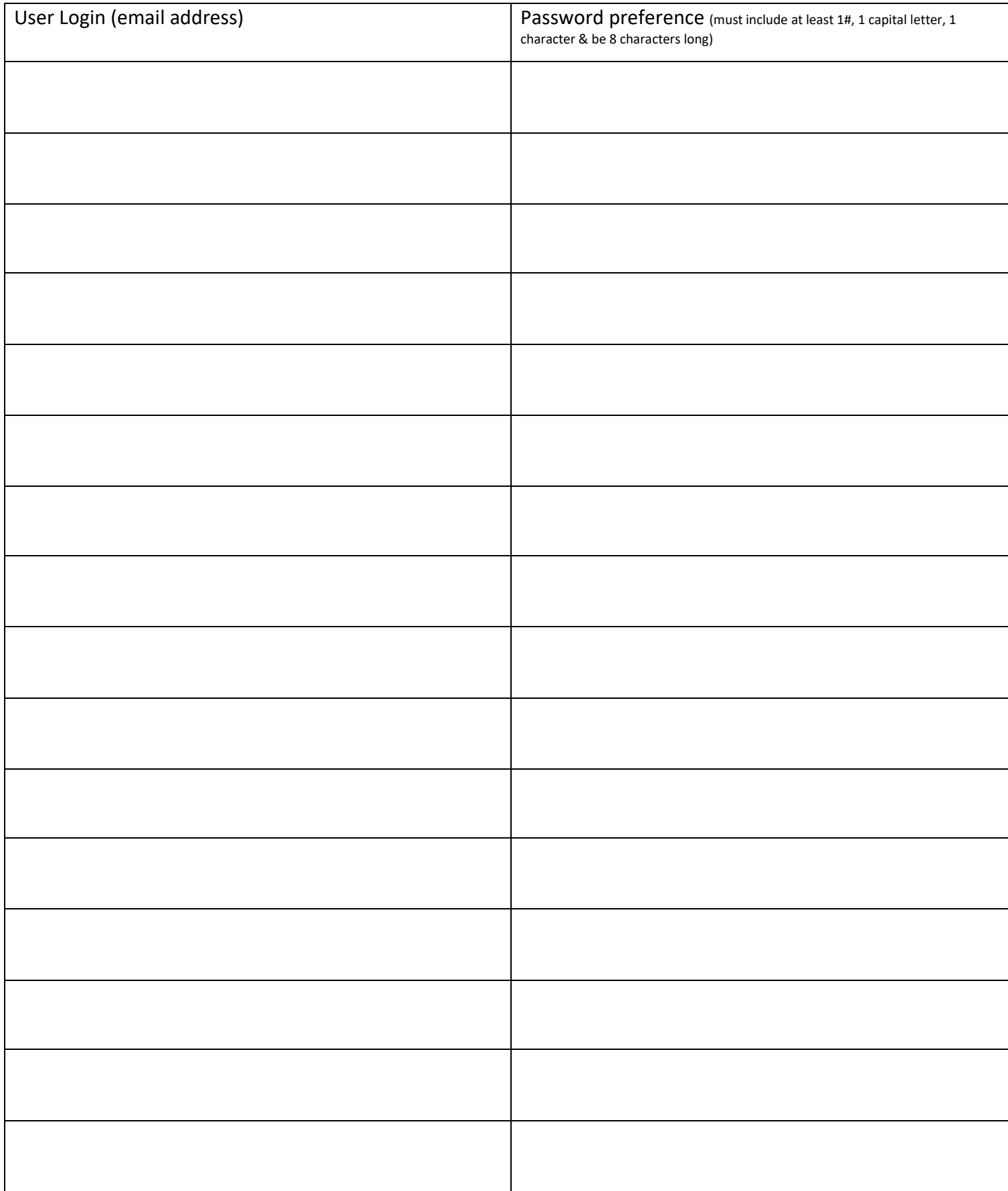